### Aprendizado de Características em Profundidade

#### Alexandre Xavier Falc˜ao e Giovani Chiachia

Instituto de Computação - UNICAMP

afalcao@ic.unicamp.br

Alexandre Xavier Falcão e Giovani Chiachia MO443/MC920 - Introdução ao Proc. de Imagem Digital

<span id="page-0-0"></span> $\sqrt{m}$  )  $\sqrt{m}$  )  $\sqrt{m}$  )

4 17 18

• Uma das metas principais em inteligência artificial é fazer com que a máquina aprenda a partir de exemplos (imagens, sons, dados) de um dado problema, de modo similar ao dos seres humanos.

メロメ メ都 メメ きょ メモメ

- Uma das metas principais em inteligência artificial é fazer com que a m´aquina aprenda a partir de exemplos (imagens, sons, dados) de um dado problema, de modo similar ao dos seres humanos.
- O aprendizado em profundidade busca este objetivo, com técnicas para aprender níveis de representação e abstração dos exemplos que sejam próximos dos seus significados.

イロメ イ押メ イヨメ イヨメー

- Uma das metas principais em inteligência artificial é fazer com que a m´aquina aprenda a partir de exemplos (imagens, sons, dados) de um dado problema, de modo similar ao dos seres humanos.
- O aprendizado em profundidade busca este objetivo, com técnicas para aprender níveis de representação e abstração dos exemplos que sejam próximos dos seus significados.
- **Esta aula abordará uma dessas técnicas (convolutional neural** networks) para o aprendizado de características de imagem.

イロメ イ母メ イヨメ イヨメー

Considere uma base de imagens com vários exemplos de cada um de c conceitos diferentes.

 $\mathcal{A} \oplus \mathcal{B}$  and  $\mathcal{A} \oplus \mathcal{B}$  and  $\mathcal{B} \oplus \mathcal{B}$ 

and in

 $QQ$ 

э

Considere uma base de imagens com vários exemplos de cada um de c conceitos diferentes.

• O objetivo é associar um vetor de características para cada imagem de modo que imagens de um mesmo conceito sejam representadas por vetores similares (i.e., próximos no espaço de características).

→ 何 ▶ → ヨ ▶ → ヨ ▶ →

Considere uma base de imagens com vários exemplos de cada um de c conceitos diferentes.

- O objetivo é associar um vetor de características para cada imagem de modo que imagens de um mesmo conceito sejam representadas por vetores similares (i.e., próximos no espaço de características).
- O problema consiste em aprender os parâmetros e hiperparâmetros da função de extração dos vetores de características.

イロメ イ押メ イヨメ イヨメー

 $\eta$ a

· São uma variante das redes Multilayer Perceptron (MLP).

イロト イ部 トメ 君 トメ 君 ト

- São uma variante das redes Multilayer Perceptron (MLP).
- Foram originalmente propostas com inspiração no cortex visual.

イロメ イ押メ イヨメ イヨメー

 $ORO$  $\equiv$ 

- **São uma variante das redes Multilayer Perceptron (MLP).**
- Foram originalmente propostas com inspiração no cortex visual.
- Os neurônios são sensitivos apenas a uma pequena região do espaço de entrada (receptive field).

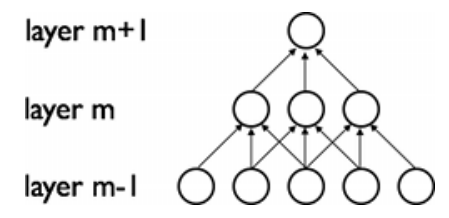

Figura de <http://deeplearning.net/tutorial/lenet.html>

→ イ母 ト イヨ ト イヨ ト

 $200$ 

 $\bullet$  Inicialmente, dois tipos básicos de neurônios:

イロメ イ部メ イミメ イモメ

 $\eta$ a э

- **·** Inicialmente, dois tipos básicos de neurônios:
	- Simples: filtragem por um kernel (filtro) seguida de função de ativação.

イロメ イ部メ イミメ イモメ

 $2990$ 

- **·** Inicialmente, dois tipos básicos de neurônios:
	- Simples: filtragem por um kernel (filtro) seguida de função de ativação.
	- Complexos: agregação de estímulos de uma dada região de entrada, criando certa invariância com relação a posição exata em que eles ocorreram.

イロメ イ押メ イヨメ イヨメー

- **·** Inicialmente, dois tipos básicos de neurônios:
	- Simples: filtragem por um kernel (filtro) seguida de função de ativação.
	- Complexos: agregação de estímulos de uma dada região de entrada, criando certa invariância com relação a posição exata em que eles ocorreram.
- Mais recentemente, novas operações, tal como a normalização divisiva: inibição local de estímulos similares.

イロメ イ押メ イヨメ イヨメー

- **·** Inicialmente, dois tipos básicos de neurônios:
	- Simples: filtragem por um kernel (filtro) seguida de função de ativação.
	- Complexos: agregação de estímulos de uma dada região de entrada, criando certa invariância com relação a posição exata em que eles ocorreram.
- Mais recentemente, novas operações, tal como a normalização divisiva: inibição local de estímulos similares.
- $\bullet$  Imagens naturais  $\Rightarrow$  alta correlação local  $\Rightarrow$  neurônios replicados de maneira a cobrir todo o espaço de entrada  $\Rightarrow$ convolução.

<span id="page-14-0"></span>KED KAP KED KED E LAGA

### Exemplo de CNN

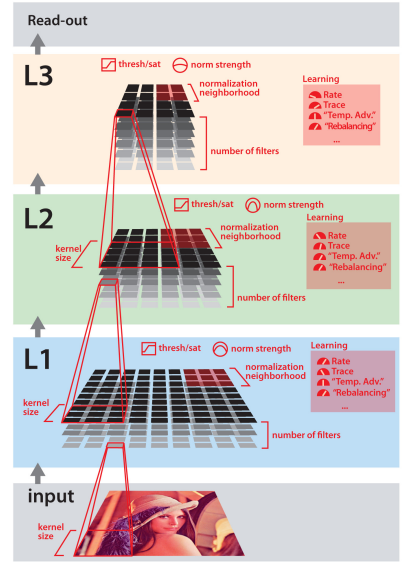

- **•** Parâmetros: coeficientes dos filtros.
- · Hiperparâmetros: todo o resto, i.e.,
	- $+$   $\#$  camadas,  $+$  receptive field dos neurônios.  $+$  sequência das opera¸c˜oes, etc.

 $2990$ 

э

<http://ploscompbiol.org/article/info%3Adoi%2F10.1371%2Fjournal.pcbi.1000579>

Convolução com um banco de filtros (neurônios simples)

Os coeficientes de um banco com  $N$  filtros  $\hat K_1, \hat K_2, \ldots, \hat K_N$  podem ser

Aprendidos de forma discriminativa ou generativa

KED KAP KED KED E LAGA

Convolução com um banco de filtros (neurônios simples)

Os coeficientes de um banco com  $N$  filtros  $\hat K_1, \hat K_2, \ldots, \hat K_N$  podem ser

- Aprendidos de forma discriminativa ou generativa
	- Globalmente, e.g., backpropagation.

**KORK ERKER ADAM DI SAGA** 

Convolução com um banco de filtros (neurônios simples)

Os coeficientes de um banco com  $N$  filtros  $\hat K_1, \hat K_2, \ldots, \hat K_N$  podem ser

- Aprendidos de forma discriminativa ou generativa
	- Globalmente, e.g., backpropagation.
	- Camada por camada
		- · Clusterização: a partir de amostragem aleatória (na camada anterior) cobrindo os c conceitos.
		- Sparse coding, Restricted Boltzmann Machines, etc.

**KORK ERKER ADAM DI SAGA** 

Os coeficientes de um banco com  $N$  filtros  $\hat K_1, \hat K_2, \ldots, \hat K_N$  podem ser

#### Gerados aleatoriamente

• Tal estratégia pode proporcionar bom desempenho, desde que bem empregada.

KED KAP KED KED E LAGA

Os coeficientes de um banco com  $N$  filtros  $\hat K_1, \hat K_2, \ldots, \hat K_N$  podem ser

#### Gerados aleatoriamente

- Tal estratégia pode proporcionar bom desempenho, desde que bem empregada.
- Alguns truques:
	- · Filtro com média dos coeficientes igual à zero e com norma unitária (i.e., dentro da *unit sphere*).
	- · Boa função de ativação (e.g., rectified linear, etc.)

KED KAP KED KED E LAGA

Os coeficientes de um banco com  $N$  filtros  $\hat K_1, \hat K_2, \ldots, \hat K_N$  podem ser

#### Gerados aleatoriamente

- Tal estratégia pode proporcionar bom desempenho, desde que bem empregada.
- Alguns truques:
	- · Filtro com média dos coeficientes igual à zero e com norma unitária (i.e., dentro da *unit sphere*).
	- · Boa função de ativação (e.g., rectified linear, etc.)
- $\bullet$  E importante que os filtros (kernels) sejam **linearmente** independentes.

**KORK ERKER ADAM DI SAGA** 

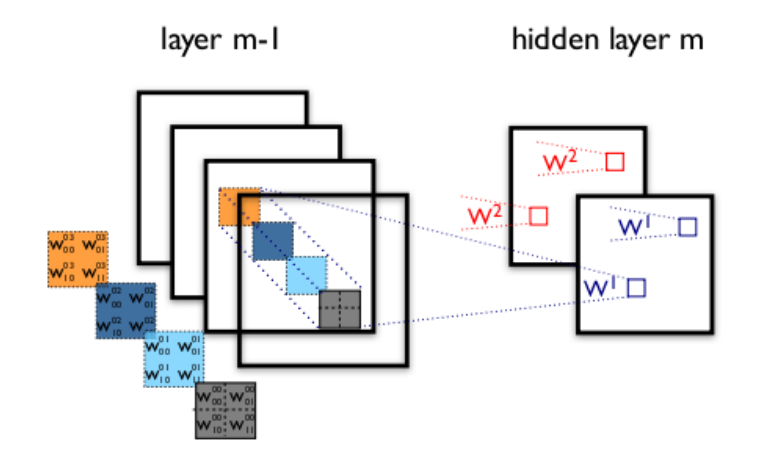

Figura de <http://deeplearning.net/tutorial/lenet.html>

**K ロ ト K 何 ト K ヨ ト** 

 $\rightarrow$   $\equiv$   $\rightarrow$ 

 $299$ 

э

A figura abaixo ilustra as operações na arquitetura adotada.

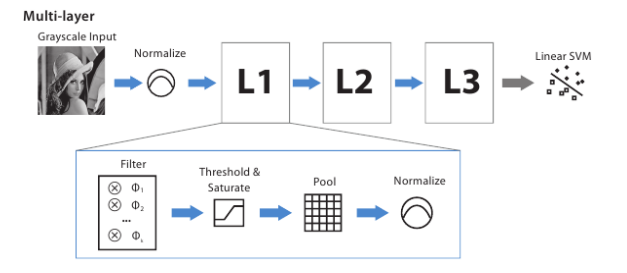

\* Figura do artigo de N. Pinto e D. Cox em IEEE Intl. Conf. on Automatic Face and Gesture Recognition, 2011.

\* As opera¸c˜oes a seguir s˜ao repetidas com parˆametros distintos para cada camada, os quais precisam ser aprendidos.

→ (母) → → ヨ) → → ヨ) →

 $\bullet$  Considerando uma imagem em convolução com m bandas, podemos definir o banco de filtros

$$
\hat{K}=(\mathcal{B},\vec{K}_i), i=1,2,\ldots,n,
$$

onde *n* é o número de filtros do banco e  $\vec{K}_i = (K_{1,i}, K_{2,i}, \ldots, K_{m,i})$  é um filtro do banco.

**KORK ERKER ADAM DI SAGA** 

 $\bullet$ 

 $\bullet$  Considerando uma imagem em convolução com m bandas, podemos definir o banco de filtros

$$
\hat{K}=(\mathcal{B},\vec{K}_i), i=1,2,\ldots,n,
$$

onde *n* é o número de filtros do banco e  $\vec{K}_i = (K_{1,i}, K_{2,i}, \ldots, K_{m,i})$  é um filtro do banco.

Para 
$$
\hat{J} = \hat{l}' * \hat{k}
$$
,  
\n
$$
J_i(p) = \sum_{\forall q \in \mathcal{B}} \vec{l}'(q) \cdot \vec{k}_i(p-q)
$$

gera a banda  $i$  da imagem  $\hat{J}=(D_{I},\vec{J}),\ \vec{J}=(J_{1},J_{2},\ldots,J_{N})$  e os valores de  $J_i(p)$  são ainda submetidos à função de ativação.  $\vec l'(q)$  são os valores normalizados da imagem, como será explicado ao final do processo. **KORK ERKER ADAM DI SAGA** 

### Relação entre convolução e perceptron

A convolução com cada kernel  $\hat{\mathcal{K}}_i = (\mathcal{B},\vec{\mathcal{K}}_i)$  tem uma relação com a passagem da informação por um neurônio centrado em cada pixel.

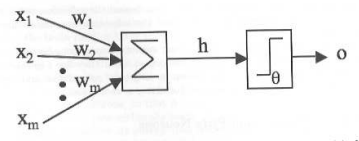

FIGURE 1.6: A picture of McCulloch and Pitt's mathematical model of a neuron. The inputs  $x_i$  are multiplied by the weights  $w_i$ , and the neurons sum their values. If this sum is greater than the threshold  $\theta$  then the neuron fires, otherwise it does not.

\* Figura do livro Machine Learning: An algorithmic perspective, por Stephen Marsland, 2009.

∢ロト ∢母ト ∢目ト ∢目ト

# Pooling (neurônios complexos)

Operação de pooling em uma adjacência  $C$  (e.g., circular de raio r), centrada no pixel  $p$  e feita a cada  $d$  pixels (stride).

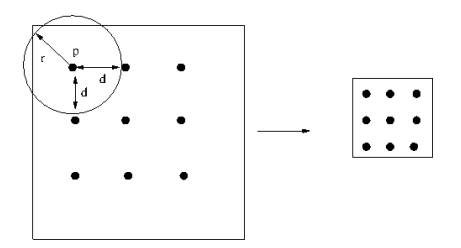

∢ 重 ≯

# Pooling (neurônios complexos)

Operação de pooling em uma adjacência  $\mathcal C$  (e.g., circular de raio r), centrada no pixel  $p$  e feita a cada d pixels (stride).

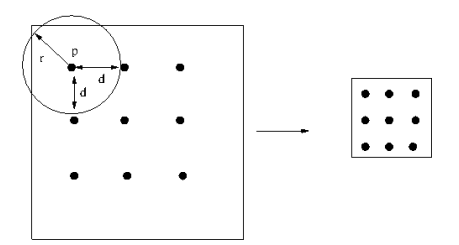

#### Efeitos:

- Cria certa invariância à translação (na forma apresentada).
- $\bullet$  Quando  $d > 1$ , reduz significativamente a resolução espacial da imagem.

∢何 ▶ ∢ ヨ ▶ ∢ ヨ ▶

# Pooling (neurônios complexos)

Operação de pooling em uma adjacência  $\mathcal C$  (e.g., circular de raio r), centrada no pixel  $p$  e feita a cada d pixels (stride).

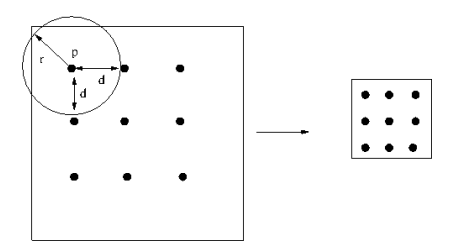

Efeitos:

- Cria certa invariância à translação (na forma apresentada).
- $\bullet$  Quando  $d > 1$ , reduz significativamente a resolução espacial da imagem.

Determinar o *receptive field* desses neurônios é um problema em aberto. オート オート オート

 $2990$ 

Normalmente  $d < r$  e a nova imagem  $\hat{l} = (D_{l}, \vec{l})$  gerada com o pooling, tem  $\vec{l} = (l_1, l_2, \ldots, l_N)$  e essa operação é normalmente definida por

$$
I_i(p) = \sqrt[\alpha]{\sum_{\forall q \in C(p)} J_i(q)^{\alpha}},
$$

onde  $i = 1, 2, \ldots, N$  e  $\alpha$  controla a sensitividade da operação, *i.e.*, quanto maior, mais importância será dada ao maior coeficiente de entrada.

イロメ イ押メ イヨメ イヨメー

Seja  $\hat{\bm{l}} = (D_I, \vec{I})$  uma imagem antes da normalização, a operação

$$
I'_{j}(p) = \frac{I_{j}(p)}{\sqrt{\sum_{j=1}^{m}\sum_{\forall q \in \mathcal{A}(p)}I_{j}(q) * I_{j}(q)}},
$$

gera a imagem  $\hat I'=(D_I,\vec I')$ , onde  $j=1,2,\ldots,m$  são as bandas da imagem e  ${\cal A}$  é normalmente quadrada, mas poderia ser circular de raio *r* (e.g.,  $r = \sqrt{2}, \sqrt{5}, \ldots$ ).

K ロ ▶ K @ ▶ K 할 ▶ K 할 ▶ ... 할 ... 900

Seja  $\hat{\bm{l}} = (D_I, \vec{I})$  uma imagem antes da normalização, a operação

$$
I'_{j}(p) = \frac{I_{j}(p)}{\sqrt{\sum_{j=1}^{m}\sum_{\forall q \in \mathcal{A}(p)}I_{j}(q) * I_{j}(q)}},
$$

gera a imagem  $\hat I'=(D_I,\vec I')$ , onde  $j=1,2,\ldots,m$  são as bandas da imagem e  ${\cal A}$  é normalmente quadrada, mas poderia ser circular de raio *r* (e.g.,  $r = \sqrt{2}, \sqrt{5}, \ldots$ ).

Quando aplicada diretamente sobre a imagem, essa operação ressalta as regiões de borda (textura).

**KORK ERKER ADAM DI SAGA** 

### Ilustração de modelo

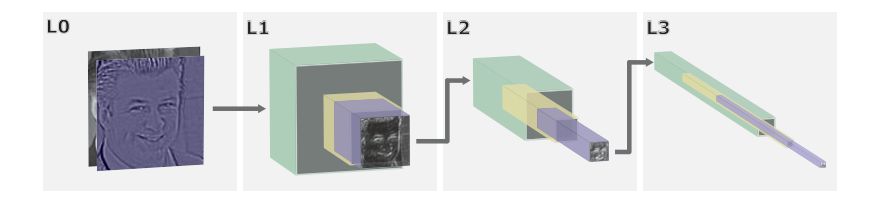

\* O vetor de atributos concatena os atributos de cada superpixel em L3 da esquerda para direita e de cima para baixo.

a mills

A.

 $\rightarrow$   $\equiv$   $\rightarrow$   $\rightarrow$   $\equiv$ 

 $2990$ 

- <deeplearning.net>
- [ufldl.stanford.edu/wiki/index.php/UFLDL\\_Tutorial](ufldl.stanford.edu/wiki/index.php/UFLDL_Tutorial)

Alexandre Xavier Falcão e Giovani Chiachia MO443/MC920 - Introdução ao Proc. de Imagem Digital

 $\mathcal{A} \oplus \mathcal{P} \rightarrow \mathcal{A} \oplus \mathcal{P} \rightarrow \mathcal{A} \oplus \mathcal{P}$ 

4 17 18

Para uma dada base de imagens com c conceitos, o projeto do curso este semestre consistirá do aprendizado dos parâmetros da arquitetura vista nesta aula, visando aumentar a curva de precisão  $x$  revocação da consulta de imagens baseada em similaridade.

 $\langle \bigcap \mathbb{P} \rangle$   $\rightarrow$   $\langle \bigcap \mathbb{P} \rangle$   $\rightarrow$   $\langle \bigcap \mathbb{P} \rangle$ 

 $2990$